# MEAM 620 Project 1 Phase 1

Modeling and Control of a Quadrotor

January 30, 2020

# 1 Introduction

In this project you will put your knowledge of quadrotor dynamics to work by developing algorithms for control. A good controller is the backbone of any quadrotor autonomy stack and thus it is crucial that you understand the theory and implementation in this project. You will be reusing the code throughout this course; during the lab session you will use it to fly a real, physical quadrotor! All code written in this project will be in Python. Refer to the instructions on Piazza for more information about which version to use and getting set up.

<span id="page-0-0"></span>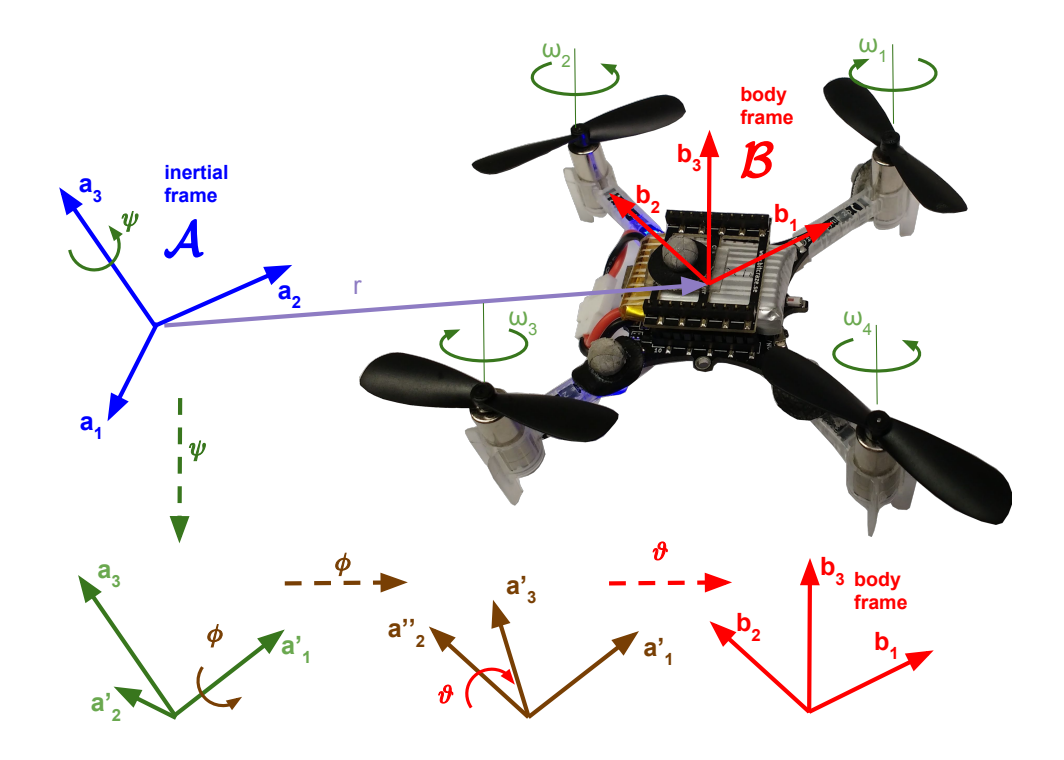

Figure 1: The CrazyFlie 2.0 robot that will be used in the lab and exercises. An Euler Z-X-Y transformation takes the inertial frame A to the body-fixed frame B. First a rotation by  $\psi$  around the  $a_3$  axis is performed, then a roll by  $\phi$  around the (rotated!)  $a_1$  axis, and finally a pitch by  $\theta$  around the (now twice rotated!)  $a_2$  axis. A translation r then produces the coordinate system  $\beta$ , coinciding with the center of mass  $C$  of the robot, and aligned along the arms.

## 2 Modeling

#### 2.1 Coordinate Systems and Reference frames

The coordinate systems and free body diagram for the quadrotor are shown in Fig. [1.](#page-0-0) The inertial frame,  $A$ , is defined by the triad  $a_1$ ,  $a_2$ , and  $a_3$  with  $a_3$  pointing upward. The body frame,  $\beta$ , is attached to the center of mass of the quadrotor with  $b_1$  coinciding with the preferred forward direction and  $b_3$  being perpendicular to the plane of the rotors pointing vertically up during perfect hover (see Fig. [1\)](#page-0-0). These vectors are parallel to the principal axes. More formally, the coordinates of a vector x that is expressed in A as  $x = \sum_i^A x_i a_i$  and in B as  $x = \sum_i^B x_i b_i$  are transformed into each other by the rotation matrix  ${}^{\mathcal{A}}R_{\mathcal{B}}$  and translation vector  ${}^{\mathcal{A}}\mathbf{T}_{\mathcal{B}}$ :

<span id="page-1-1"></span>
$$
{}^{\mathcal{A}}\mathbf{x} = {}^{\mathcal{A}}R_{\mathcal{B}}{}^{\mathcal{B}}\mathbf{x} + {}^{\mathcal{A}}\mathbf{T}_{\mathcal{B}}.
$$
 (1)

To express the rotational motion of the moving frame B, it is useful to introduce the angular velocity vector  $\omega$  that describes how the basis vectors  $\mathbf{b}_i$  move:

$$
\frac{\mathrm{d}}{\mathrm{d}t}\mathbf{b}_i = \boldsymbol{\omega} \times \mathbf{b}_i .
$$
 (2)

Note that this equation is coordinate free, meaning  $\omega$  is not yet expressed explicitly in any particular coordinate system. We will denote the components of angular velocity of the robot in the body frame by  $p$ ,  $q$ , and  $r$ :

<span id="page-1-3"></span>
$$
\omega = p\mathbf{b}_1 + q\mathbf{b}_2 + r\mathbf{b}_3. \tag{3}
$$

The heading (yaw) angle of the robot plays a special role since we can choose it freely without directly affecting the robot's dynamics. For this reason we use  $Z - X - Y$  Euler angles to describe the transform from A to B: first a yaw rotation by  $\psi$  around the  $a_3$  axis is performed, then a roll by  $\phi$  around the (rotated!)  $a_1$  axis, and finally a pitch by  $\theta$  around the (now twice rotated!)  $a_2$  axis <sup>[1](#page-1-0)</sup> From the Euler angles one can compute the rotation matrix as follows:

<span id="page-1-2"></span>
$$
{}^{\mathcal{A}}R_{\mathcal{B}} = \begin{bmatrix} \cos(\psi)\cos(\theta) - \sin(\phi)\sin(\psi)\sin(\theta) & -\cos(\phi)\sin(\psi) & \cos(\psi)\sin(\theta) + \cos(\theta)\sin(\psi) \\ \cos(\theta)\sin(\psi) + \cos(\psi)\sin(\phi)\sin(\theta) & \cos(\phi)\cos(\psi) & \sin(\psi)\sin(\theta) - \cos(\psi)\cos(\theta)\sin(\phi) \\ -\cos(\phi)\sin(\theta) & \sin(\phi) & \cos(\phi)\cos(\theta) \end{bmatrix} . \tag{4}
$$

The angular velocity and Euler angle velocities are related by:

<span id="page-1-5"></span>
$$
\begin{bmatrix} p \\ q \\ r \end{bmatrix} = \begin{bmatrix} \cos(\theta) & 0 & -\cos(\phi)\sin(\theta) \\ 0 & 1 & \sin(\phi) \\ \sin(\theta) & 0 & \cos(\phi)\cos(\theta) \end{bmatrix} \begin{bmatrix} \dot{\phi} \\ \dot{\theta} \\ \dot{\psi} \end{bmatrix}
$$
(5)

#### 2.2 Motor Model

This section describes how we model the motors. Each rotor has an angular speed  $\omega_i$  and produces a vertical force  $F_i$  according to:

<span id="page-1-4"></span>
$$
F_i = k_F \omega_i^2. \tag{6}
$$

<span id="page-1-0"></span><sup>&</sup>lt;sup>1</sup>In aerospace engineering, the direction of rotation for yaw and pitch are opposite to our definition, which follows the conventional right-hand rule.

Experimentation with a fixed rotor at steady-state shows that  $k_F \approx 6.11 \times 10^{-8}$  N/rpm<sup>2</sup>. The rotors also produce a moment according to

<span id="page-2-1"></span>
$$
M_i = k_M \omega_i^2. \tag{7}
$$

The constant,  $k_M$ , is determined to be about  $1.5 \times 10^{-9}$  Nm/rpm<sup>2</sup> by matching the performance of the simulation to the real system.

Data obtain from system identification experiments suggest that the rotor speed is related to the commanded speed by a first-order differential equation

$$
\dot{\omega_i} = k_m (\omega_i^{\text{des}} - \omega_i).
$$

This motor gain,  $k_m$ , is found to be about 20 s<sup>-1</sup> by matching the performance of the simulation to the real system. The desired angular velocities,  $\omega_i^{\text{des}}$ , are limited to a minimum and maximum value determined through experimentation.

However, as a first approximation, we can assume the motor controllers to be perfect and the time constant  $k_m$ associated with the motor response to be arbitrarily small. In other words, we can assume the actual motor velocities  $\omega_i$  are equal to the commanded motor velocities,  $\omega_i^{des}$ .

Notes:

- 1. In simulation, you will be able to directly command torque and thrust. The thrust limit is available as a parameter inside the simulator, although you don't need it for this project.
- 2. In the lab, we will provide the code to translate torque and thrust to motor commands. You will however encounter saturation of your motors and may have to tweak your gains.

#### 2.3 Rigid Body Dynamics: Newton's Equations of Motion for the Center of Mass

We will describe the motion of the center of mass (CoM) in the inertial ("world") coordinate frame A. This makes sense because we will want to specify our waypoints (where the robot should fly), trajectories and controller targets (where the robot should be at this moment) in the inertial frame.

Newton's equation of motion for the robot's CoM r is determined by the robot's mass  $m$ , the gravitational force  $\mathbf{F}_{\text{g}} = m\mathbf{g}$ , and the sum of the motor's individual forces  $\mathbf{F}_{\text{i}}$ :

$$
m\ddot{\mathbf{r}} = \mathbf{F}_{\mathbf{g}} + \sum_{i} \mathbf{F}_{i} .
$$
 (8)

In the coordinates of the inertial frame  $A$  this reads:

<span id="page-2-0"></span>
$$
m^{A}\ddot{\mathbf{r}} = \begin{bmatrix} 0 \\ 0 \\ -mg \end{bmatrix} + {}^{A}R_{B} \begin{bmatrix} 0 \\ 0 \\ F_{1} + F_{2} + F_{3} + F_{4} \end{bmatrix}.
$$
 (9)

where  ${}^{A}R_{B}$  is the rotation matrix used in Eq [\(1\)](#page-1-1) constructed via Eq [\(4\)](#page-1-2). If the robot is tilted, the above equation will mix the propeller forces into the x and y plane and so generate horizontal acceleration of the robot. In other words, we can accomplish movement in all three directions by manipulating the attitude of the vehicle and its thrust.

Equation [\(9\)](#page-2-0) further suggests that rather than using the forces  $F_i$  as control inputs, we should define our first input  $u_1$  as the sum:

<span id="page-2-2"></span>
$$
u_1 = \sum_{i=1}^{4} F_i \,. \tag{10}
$$

#### 2.4 Euler's Equations of Motion for the Attitude

Since from Eq [\(9\)](#page-2-0) we know that attitude control is necessary to generate horizontal motion, in this section we will examine how the motors affect the orientation of the vehicle.

In the inertial frame, the rate at which the robot's angular momentum  $\mathbf{L} = I\boldsymbol{\omega}$  changes is determined by the total moment M generated by the propellers:

<span id="page-3-0"></span>
$$
\dot{\mathbf{L}} = \mathbf{M} \tag{11}
$$

While this equation looks clean and simple in the inertial frame, it is actually hard to work with because the inertial tensor I changes with the attitude of the robot, and is thus time dependent and non diagonal! For control purposes, this equation is best expressed in the body frame that is aligned with the principal axis, where the inertia tensor I is constant, and diagonal. However, since now the basis vectors  $\mathbf{b}_i$  are time-dependent, the equation for the time derivative of the angular momentum in the body frame becomes:

<span id="page-3-1"></span>
$$
\dot{\mathbf{L}} = \sum_{i}{}^{\mathcal{B}} \dot{L}_i \mathbf{b}_i + \sum_{i}{}^{\mathcal{B}} L_i \dot{\mathbf{b}}_i = \sum_{i}{}^{\mathcal{B}} \dot{L}_i \mathbf{b}_i + \sum_{i} \omega \times {}^{\mathcal{B}} L_i \mathbf{b}_i = \sum_{i}{}^{\mathcal{B}} \dot{L}_i \mathbf{b}_i + \omega \times \mathbf{L} \,. \tag{12}
$$

Combining [\(11\)](#page-3-0) and [\(12\)](#page-3-1), and using the fact that I is constant in B yield's Euler's Equation:

<span id="page-3-2"></span>
$$
I^{\mathcal{B}}\dot{\boldsymbol{\omega}} = {}^{\mathcal{B}}\mathbf{M} - {}^{\mathcal{B}}\boldsymbol{\omega} \times I^{\mathcal{B}}\boldsymbol{\omega} , \qquad (13)
$$

where depending on context  $I$  means alternatingly a tensor or a matrix expressed in the body frame.

How do the motors come into play? First, by generating a force  $F_i$  that is a distance l away from the CoM, each motor can exert a torque that is in the  $b_1$ ,  $b_2$  plane. In addition, each rotor produces a moment  $M_i$  perpendicular to the plane of rotation of the blade. Rotors 1 and 3 rotate clockwise in the  $-b_3$  direction while 2 and 4 rotate counter clockwise in the  $b_3$  direction. Since the moment produced on the quadrotor is opposite to the direction of rotation of the blades,  $M_1$  and  $M_3$  act in the  $b_3$  direction while  $M_2$  and  $M_4$  act in the  $-b_3$  direction. In contrast to this, the forces  $F_i$  are all in the positive  $b_3$  direction due to the fact that the pitch is reversed on two of the propellers, see Fig. [1.](#page-0-0)

Using this geometric intuition, and expressing the angular velocity in the body frame by  $p$ ,  $q$ , and  $r$  as in Eq [\(3\)](#page-1-3), the Euler equation [\(13\)](#page-3-2) becomes:

$$
I\begin{bmatrix} \dot{p} \\ \dot{q} \\ \dot{r} \end{bmatrix} = \begin{bmatrix} l(F_2 - F_4) \\ l(F_3 - F_1) \\ M_1 - M_2 + M_3 - M_4 \end{bmatrix} - \begin{bmatrix} p \\ q \\ r \end{bmatrix} \times I\begin{bmatrix} p \\ q \\ r \end{bmatrix}.
$$
 (14)

Note that the total net torque along the yaw  $(b_3)$  axis of the robot is simply the signed sum of the motor's torques  $M_i$  (why does the distance l to the center of the robot play no role?).

We can rewrite this as:

$$
I\begin{bmatrix} \dot{p} \\ \dot{q} \\ \dot{r} \end{bmatrix} = \begin{bmatrix} 0 & l & 0 & -l \\ -l & 0 & l & 0 \\ \gamma & -\gamma & \gamma & -\gamma \end{bmatrix} \begin{bmatrix} F_1 \\ F_2 \\ F_3 \\ F_4 \end{bmatrix} - \begin{bmatrix} p \\ q \\ r \end{bmatrix} \times I \begin{bmatrix} p \\ q \\ r \end{bmatrix}.
$$
 (15)

where  $\gamma = \frac{k_M}{k_B}$  $\frac{k_M}{k_F}$  is the relationship between lift and drag given by Equations [\(6](#page-1-4)[-7\)](#page-2-1). Accordingly, we will define our second set of inputs to be the vector of moments  $\mathbf{u}_2$  given by:

<span id="page-3-3"></span>
$$
\mathbf{u}_2 = \begin{bmatrix} 0 & l & 0 & -l \\ -l & 0 & l & 0 \\ \gamma & -\gamma & \gamma & -\gamma \end{bmatrix} \begin{bmatrix} F_1 \\ F_2 \\ F_3 \\ F_4 \end{bmatrix} . \tag{16}
$$

Dropping the reference frame superscripts for brevity, we can now write the equations of motion for center of mass and orientation in compact form:

<span id="page-4-0"></span>
$$
m\ddot{\mathbf{r}} = \begin{bmatrix} 0 \\ 0 \\ -mg \end{bmatrix} + R \begin{bmatrix} 0 \\ 0 \\ u_1 \end{bmatrix}
$$
 (17)

<span id="page-4-1"></span>
$$
I\begin{bmatrix} \dot{p} \\ \dot{q} \\ \dot{r} \end{bmatrix} = \mathbf{u}_2 - \begin{bmatrix} p \\ q \\ r \end{bmatrix} \times I\begin{bmatrix} p \\ q \\ r \end{bmatrix} , \qquad (18)
$$

where [\(17\)](#page-4-0) is in inertial coordinates, and [\(18\)](#page-4-1) is in body coordinates. The inputs  $u_1$  and  $u_2$  are related to the motor forces  $F_i$  via the linear system of equations formed by [\(10\)](#page-2-2) and [\(16\)](#page-3-3). We are thus facing a system governed by two coupled second order differential equations which we will exploit in section [3](#page-4-2) to design controllers.

## <span id="page-4-2"></span>3 Robot Controllers

#### 3.1 Trajectory Generation

Our ultimate goal is to make the robot follow a trajectory. For the time let's assume we are given a trajectory generator that for any given time t produces a trajectory target  $\mathbf{z}^{des}(t)$  consisting of target position  $\mathbf{r}_T(t)$  and target yaw  $\psi_T(t)$ :

$$
\mathbf{z}^{\text{des}}(t) = \begin{bmatrix} \mathbf{r}_T(t) \\ \psi_T(t) \end{bmatrix} \tag{19}
$$

and its first and second derivatives  $\dot{z}^{des}$  and  $\ddot{z}^{des}$ . To hover for example, the trajectory generator would produce a constant  $\mathbf{r}(t) = \mathbf{r}_0$  and e.g. a fixed  $\psi(t) = \psi_0$ , with all derivatives being zero.

The controller's job will then be to produce the correct torque  $u_2$  and thrust  $u_1$  to bring the robot to the desired state specified by the trajectory generator.

#### 3.2 Linear Backstepping Controller

For this controller we will make the following assumptions:

- 1. The robot is near the hover points, meaning the roll angle  $\phi$  and pitch angle  $\theta$  are small enough to allow linearization of trigonometric functions, i.e.  $cos(\phi) = 1$ ,  $sin(\phi) = \phi$ ,  $cos(\theta) = 1$ ,  $sin(\theta) = \theta$ . This will allow us to linearize the rotation matrix in Eq [\(17\)](#page-4-0).
- 2. The robot's angular velocity is small enough for the cross product term between angular momentum and velocity in [\(18\)](#page-4-1) to be negligible. This is usually a good assumption for almost any quadrotor.
- 3. The attitude of the quadrotor can be controlled at a much smaller time scale than the position. This "backstepping" approach to controller design allows a decoupling of position and attitude control loops. In practice this is generally warranted since the attitude controller usually runs almost an order of magnitude faster than the position controller.

Making the backstepping approximation is equivalent to assuming that R in Eq  $(17)$  can be commanded instan-taneously. This further implies that it is possible to directly command the acceleration r<sup>des</sup>. Figure [2](#page-5-0) shows how trajectory generator, position, and attitude controller play together.

<span id="page-5-0"></span>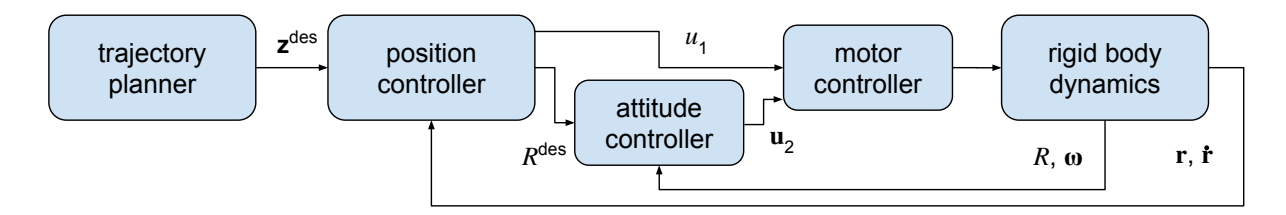

Figure 2: The position and attitude control loops.

Define the position error in terms of components by:

$$
e_i = (r_i - r_{i,T}).
$$

In order to guarantee that this error goes exponentially to zero, we require

<span id="page-5-1"></span>
$$
(\ddot{r}_i^{\text{des}} - \ddot{r}_{i,T}) + k_{d,i}(\dot{r}_i - \dot{r}_{i,T}) + k_{p,i}(r_i - r_{i,T}) = 0.
$$
\n(20)

In Eq [\(20\)](#page-5-1),  $r_{i,T}$  and its derivatives are given by the trajectory generator, and  $r_i$  and  $\dot{r}_i$  are provided by the state estimation system, allowing for the commanded acceleration  $\ddot{r}^{\text{des}}_i$  to be calculated:

<span id="page-5-2"></span>
$$
\ddot{r}_i^{\text{des}} = \ddot{r}_{i,T} - k_{d,i}(\dot{r}_i - \dot{r}_{i,T}) - k_{p,i}(r_i - r_{i,T}) \,. \tag{21}
$$

Now the attitude of the quadrotor must be controlled such that it will generate  $\ddot{r}$ <sup>des</sup>. For this, the linearized version of [\(17\)](#page-4-0) is used:

$$
\ddot{r}_1^{\text{des}} = g(\theta^{\text{des}} \cos \psi_T + \phi^{\text{des}} \sin \psi_T) \tag{22a}
$$

$$
\ddot{r}_2^{\text{des}} = g(\theta^{\text{des}} \sin \psi_T - \phi^{\text{des}} \cos \psi_T) \tag{22b}
$$

$$
\ddot{r}_3^{\text{des}} = \frac{1}{m}u_1 - g. \tag{22c}
$$

From the third equation we can directly read off the thrust control  $u_1$ . The first two equations can be solved for  $\theta^{des}$ and  $\phi^{\text{des}}$ , since  $\psi^{\text{des}} = \psi_T$  is given directly by the trajectory generator.

Linearizing [\(18\)](#page-4-1), we get:

<span id="page-5-5"></span><span id="page-5-4"></span><span id="page-5-3"></span>
$$
I\begin{bmatrix} \dot{p} \\ \dot{q} \\ \dot{r} \end{bmatrix} = \mathbf{u}_2 , \qquad (23)
$$

and by further exploiting that via Eq [\(5\)](#page-1-5) Euler angle velocities are to linear approximation equal to angular velocities, it becomes evident that we can directly command the acceleration of the Euler angles:

$$
I\begin{bmatrix} \ddot{\phi} \\ \ddot{\theta} \\ \ddot{\psi} \end{bmatrix} = \mathbf{u}_2 .
$$
 (24)

Thus the "inner loop" attitude control can also be done with a simple PD controller:

<span id="page-5-6"></span>
$$
\mathbf{u}_2 = I \begin{bmatrix} -k_{p,\phi}(\phi - \phi^{\text{des}}) - k_{d,\phi} (p - p^{\text{des}}) \\ -k_{p,\theta}(\theta - \theta^{\text{des}}) - k_{d,\theta} (q - q^{\text{des}}) \\ -k_{p,\psi}(\psi - \psi_T) - k_{d,\psi} (r - \dot{\psi}_T) \end{bmatrix},
$$
(25)

where the desired roll and pitch velocities  $p^{des}$  and  $q^{des}$  can be computed from the equations of motion and the specified trajectory [\[1\]](#page-10-0), but in practice can be set to zero.  $2^2$  $2^2$ 

In summary, the controller then works as follows:

- 1. Use Eq  $(21)$  to compute the commanded acceleration  $\ddot{r}$ <sup>des</sup>.
- 2. Use Eq [\(22c\)](#page-5-3) to compute  $u_1$  and the desired angles  $\theta^{des}$  and  $\phi^{des}$  from [\(22a\)](#page-5-4) and [\(22b\)](#page-5-5).
- 3. Use Eq  $(25)$  to compute  $\mathbf{u}_2$ .

## 3.3 A Geometric Nonlinear Controller

Nonlinear controllers are generally built based on geometric intuition, i.e. the quadrotor's  $b_3$  axis is tilted to point in the desired direction, and thrust is applied. Such controllers are suitable for very aggressive maneuvers and will allow for faster flight and sharper turns, in particular in the simulator. Note that we have considerable freedom to choose a control algorithm so long as it results in a stable system.

The following section is based on the controller developed in [\[1\]](#page-10-0), which in turn is a simplified version of the controller in [\[2\]](#page-10-1). For a thorough treatment and stability analysis please refer to [\[2\]](#page-10-1).

It turns out that the basic layout of the controller remains as shown in Figure [2,](#page-5-0) i.e. there is an attitude and a position controller, although we no longer make the backstepping assumption.

We start out from the PD controller in Eq  $(21)$ , but now write it in more compact vector form:

<span id="page-6-3"></span>
$$
\ddot{\mathbf{r}}^{\text{des}} = \ddot{\mathbf{r}}_T - K_d(\dot{\mathbf{r}} - \dot{\mathbf{r}}_T) - K_p(\mathbf{r} - \mathbf{r}_T) ,
$$
\n(26)

where  $K_d$  and  $K_p$  are diagonal, positive definite gain matrices.

We are again faced with the question how to compute the inputs  $u_1$ ,  $u_2$  to generate  $\ddot{r}$ <sup>des</sup>. We first determine the input  $u_1$ . By rearranging Eq [\(17\)](#page-4-0) one obtains:

<span id="page-6-1"></span>
$$
m\ddot{\mathbf{r}}^{\text{des}} + \begin{bmatrix} 0 \\ 0 \\ mg \end{bmatrix} = u_1 R \begin{bmatrix} 0 \\ 0 \\ 1 \end{bmatrix} . \tag{27}
$$

Note that the lhs of [\(27\)](#page-6-1) is just the total commanded force  $\mathbf{F}^{\text{des}}$  (including gravity):

<span id="page-6-2"></span>
$$
\mathbf{F}^{\text{des}} = m\ddot{\mathbf{r}}^{\text{des}} + \begin{bmatrix} 0 \\ 0 \\ mg \end{bmatrix} . \tag{28}
$$

On the right hand side is  $u_1$ , multiplied with the quadrotor's axis  $\mathbf{b}_3 = R[0, 0, 1]^T$ , expressed in the inertial frame. We obtain the input  $u_1$  by projecting  $\mathbf{F}^{\text{des}}$  onto  $\mathbf{b}_3$ :

<span id="page-6-4"></span>
$$
u_1 = \mathbf{b}_3^T \mathbf{F}^{\text{des}} \tag{29}
$$

To compute  $u_2$ , we observe that a quadrotor can only produce thrust along its  $b_3$  axis. It makes sense to align  $b_3$  with  $F^{des}$ , and align  $b_1$  to match the desired yaw  $\psi_T$ . Please refer to Fig. [3.](#page-7-0) In the following steps we find a triad

<span id="page-6-0"></span><sup>&</sup>lt;sup>2</sup>On the RHS of Eq. [\(25\)](#page-5-6) there should also be the trajectory angular accelerations, analogous to  $\ddot{r}_{i,T}$  in Eqn [\(20\)](#page-5-1). By exploiting "Differen-tial Flatness" [\[1\]](#page-10-0) the trajectory angular accelerations can be computed from the equations of motion and  $\mathbf{z}^{\text{des}}(t)$  and its derivatives. However, in practice these terms can be neglected.

<span id="page-7-0"></span>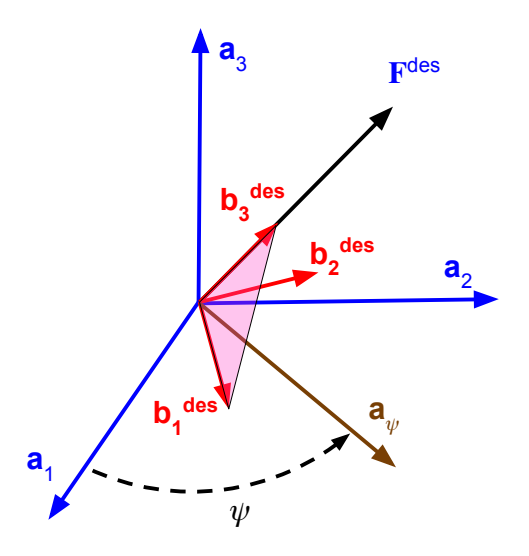

Figure 3: Geometry based attitude control. First b<sub>3</sub><sup>des</sup> is aligned along F<sup>des</sup>. Then b<sub>2</sub><sup>des</sup> is chosen to be *perpendicular* to the plane spanned by the desired yaw heading vector  $a_{\psi}$  and  $b_3$ <sup>des</sup>. This ensures that  $b_1$ <sup>des</sup> and  $b_3$ <sup>des</sup> are *in* the plane containing  $a_{\psi}$ .

 $R<sup>des</sup> = [\mathbf{b}_1<sup>des</sup>, \mathbf{b}_2<sup>des</sup>, \mathbf{b}_3<sup>des</sup>]$  that has the proper alignment, then proceed to develop a control input  $\mathbf{u}_2$  that produces the corresponding torque to drive the attitude towards  $R<sup>des</sup>$ .

As indidicated, the  $b_3$ <sup>des</sup> axis should be oriented along the desired thrust:

$$
\mathbf{b}_3^{\text{des}} = \frac{\mathbf{F}^{\text{des}}}{||\mathbf{F}^{\text{des}}||} \,. \tag{30}
$$

Next, we want the  $b_2$ <sup>des</sup> axis to be perpendicular to both  $b_1$ <sup>des</sup> and the vector  $a_\psi$  that defines the yaw direction in the plane  $(a_1, a_2)$  plane:

$$
\mathbf{a}_{\psi} = \begin{bmatrix} \cos \psi_T \\ \sin \psi_T \\ 0 \end{bmatrix} . \tag{31}
$$

This can be accomplished by forming the cross product between  $\mathbf{b}_3{}^{\text{des}}$  and  $\mathbf{a}_{\psi}$ :

$$
\mathbf{b}_2^{\text{des}} = \frac{\mathbf{b}_3^{\text{des}} \times \mathbf{a}_{\psi}}{||\mathbf{b}_3^{\text{des}} \times \mathbf{a}_{\psi}||}
$$
(32)

which guarantees that the plane formed by  $b_3$ <sup>des</sup> and the axis  $b_1$ <sup>des</sup> representing the head of the robot contains the  $\mathbf{a}_{\psi}$ . Finally,  $\mathbf{b}_1$ <sup>des</sup> is obtained by cross product and the desired rotation matrix is:

<span id="page-7-1"></span>
$$
Rdes = [\mathbf{b}_2des \times \mathbf{b}_3des, \mathbf{b}_2des, \mathbf{b}_3des].
$$
 (33)

Next, we need a measure for the error in orientation  $R^{des^T}R$ . The following error vector (see [\[1\]](#page-10-0))

<span id="page-7-2"></span>
$$
\mathbf{e}_R = \frac{1}{2} (R^{\text{des}^T} R - R^T R^{\text{des}})^{\vee}
$$
 (34)

is obtained from the matrices by taking the  $\vee$  operator that maps elements of so(3) to  $\mathbb{R}^3$ . This error vector is zero when  $R<sup>des</sup> = R$ . It is the rotation vector that generates the error in orientation. Consequently, by applying a torque along its direction it can be decreased, suggesting the control input:

<span id="page-8-0"></span>
$$
\mathbf{u}_2 = I(-K_R \mathbf{e}_R - K_\omega \mathbf{e}_\omega), \qquad (35)
$$

where  $e_\omega = \omega - \omega^{\text{des}}$  is the error in angular velocities and  $K_R$  and  $K_\omega$  are diagonal gains matrices. The desired angular velocities  $\omega^\text{des}$  can be computed from the output of the trajectory generator  $\bf z_T$  and its derivatives, but setting them to zero will work for the purpose of this project.

To summarize, the steps to implement the controller are:

- 1. calculate  $\mathbf{F}^{\text{des}}$  from Eq [\(28\)](#page-6-2), [\(27\)](#page-6-1), and [\(26\)](#page-6-3).
- 2. compute  $u_1$  from Eq [\(29\)](#page-6-4)
- 3. determine  $R^{\text{des}}$  from Eq [\(33\)](#page-7-1) and the definitions of  $\mathbf{b}_i^{\text{des}}$ .
- 4. find the error orientation error vector  $e_R$  from Eq [\(34\)](#page-7-2) and substitute  $\omega$  for  $e_{\omega}$ .
- 5. compute  $u_2$  from Eq [\(35\)](#page-8-0).

## 4 System Description

#### 4.1 Quadrotor Platform

For this project we will be using the CrazyFlie 2.0 platform made by Bitcraze, shown in Fig. [1.](#page-0-0) The CrazyFlie has a motor to motor (diagonal) distance of 92 mm, and a mass of 30 g, including a battery. A microcontroller allows lowlevel control and estimation to be done onboard the robot. An onboard IMU provides feedback of angular velocities and accelerations.

### 4.2 Software and Integration

Position control and other high level commands are computed in Python and sent to the robot via the CrazyRadio (2.4GHz). Attitude control is performed onboard using the microcontroller, though you will control it in simulation.

#### 4.3 Inertial Properties

Since  $b_i$  are principal axes, the inertia matrix referenced to the center of mass along the  $b_i$  reference triad, I, is a diagonal matrix. In practice, the three moments of inertia can be estimated by weighing individual components of the quadrotor and building a physically accurate model in SolidWorks. The key parameters for the rigid body dynamics for the CrazyFlie platform are as follows:

- (a) mass:  $m = 0.030 \text{ kg}$ ;
- (b) the distance from the center of mass to the axis of a motor:  $l = 0.046$  m; and
- (c) the components of the inertia dyadic using  $\mathbf{b}_i$  in kg m<sup>2</sup>:

$$
[I_C]^{b_i} = \begin{bmatrix} 1.43 \times 10^{-5} & 0 & 0 \\ 0 & 1.43 \times 10^{-5} & 0 \\ 0 & 0 & 2.89 \times 10^{-5} \end{bmatrix}.
$$

Note that these constants have already been incorporated into the provided Python simulator.

## 5 Project Work

## 5.1 Code Packet

We have provided you with a project packet that contains all the code you need to complete this assignment. The flights im directory contains the quadrotor simulator; you will not need to make any changes to the enclosed files but you may want to poke around to see how it works under the hood. Inside the  $p_{\text{rojl-1}}$  directory you will find two folders: code contains files with code stubs for you to complete for this assignment and util contains a test suite for judging the performance of your controller offline.

The file  $\cot\theta$  /sandbox.py will run the simulator with your controller on the trajectory specified within and produce plots of the state of the quadrotor over time useful for performance tuning as well as an animation of the result. Additionally, a test script  $(\text{util}/\text{test}.py)$  and a few test cases specified as  $\text{util}/*$ . json files will help you judge the performance of you implementation offline and gain familiarity with the testing system (more on this later). Additionally, at the root of the packet is an important file called  $setup.py$ . This file specifies the additional python packages necessary to run the simulator and can be used to automatically install those dependencies in your python environment. For more of this see the piazza post on Python and Pycharm.

Before implementing your own functions, you should first try running  $\c{code/sandbox.py}$ . It should produce a number of plots displaying useful information about the state of the quadrotor over time as well as a short animation showing the quadrotor in action. Because you haven't implemented your controller yet you will get an error in the console and the animation will show your quadrotor falling out of the sky. This is because the outputs of the update function in se3\_control.py are all zeros and thus no thrust is generated.

## 5.2 Tasks

For this project you will complete the implementation of a controller in  $se3$ -control.py and a waypoint trajectory generator in waypoint\_traj.py:

## 1. waypoint\_traj.py

You will first implement a waypoint trajectory class. This class holds a set of desired waypoints for the quadrotor to visit and subsequently must prescribe a state for each instant in time that if followed by the quadrotor will ensure it visits each point. In particular, you will populate the dict  $flat_{\text{output}}$  containing position  $(x)$ , velocity (x dot), acceleration (x ddot), jerk (x dddot), snap (x ddddot), yaw angle (yaw), and angular rate (yaw\_dot). For more information see the doc strings for each function in waypoint\_traj.py.

#### 2. se3 control.py

Next you will implement a controller that drives the quadrotor towards the state specified by the waypoint trajectory class. As mentioned before, this controller will be used throughout project 1. The controller is implemented as a class that holds the physical parameters of the robot and produces motor speed commands (cmd\_motor\_speeds) given the current time and state of the quadrotor as well as the desired state (flat output). For more information see the doc strings for each function in  $se3$  control.py.

Although in this phase of the project you will only need to output motor speeds, you should also set the corresponding commanded thrust (cmd\_thrust), moment (cmd\_moment), and attitude (cmd\_q). Although they will be ignored in the simulator, they can be useful for debugging purposes and will be used when you fly in the lab.

Hints:

- 1. sandbox.py ships with a hover trajectory generator built in; use it to first implement and tune your controller then move on to filling out waypoint  $\pm$ raj.py.
- 2. Make sure that your controller can also handle arbitrary yaw targets, and test that it works! Beware of yaw angle wrap-around.
- 3. Tune attitude and position gains separately. Which ones should you do first?

## 5.3 Submission

When you are finished, submit your code via Gradescope which can be accessed via the course Canvas page. You must submit your completed waypoint  $\pm$ raj.py and se3 control.py files along with any helper files necessary to run them; do not submit the simulator code or any other files used to test locally. Note that only the Python modules and their dependencies specified in  $setup.py$  will be available in the gradescope autograder. Your waypoint trajectory generator and controller will be tested against a total of six tests, three of which are identical to the ones you are given in the project packet for offline testing.

Shortly after submitting you should receive an e-mail from no-reply@gradescope.com stating that your submission has been received. Once the automated tests finish running the results will be available on the Gradescope submission page. There is no limit on the number of times you can submit your code.

Please do not attempt to determine what the automated tests are or otherwise try to game the automated test system. Any attempt to do so will be considered cheating, resulting in a 0 on this assignment and possible disciplinary action.

You will be graded on whether your quadrotor 1) visited each waypoint 2) came to rest at the terminal waypoint and 3) how quickly you accomplished 1,2.

## References

- <span id="page-10-0"></span>[1] D. Mellinger and V. Kumar, "Minimum snap trajectory generation and control for quadrotors," in *Proc. of the IEEE Int. Conf. on Robotics and Automation*, Shanghai, China, May 2011.
- <span id="page-10-1"></span>[2] T. Lee, M. Leok, and N. McClamroch, "Geometric tracking control of a quadrotor uav on SE(3)," in *Proc. of the IEEE Conf. on Decision and Control*, 2010.